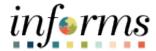

# **Miami-Dade County**

# Logging into INFORMS Off the County Network Job Aid

Version 1.0

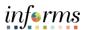

## **TABLE OF CONTENTS**

| TABLE OF CONTENTS                           | 2                            |
|---------------------------------------------|------------------------------|
| PURPOSE                                     | 2                            |
| Purpose                                     | 2                            |
| LOGGING INTO INFORMS OFF THE COUNTY NETWORK | Error! Bookmark not defined. |
|                                             |                              |

### **PURPOSE**

#### <u>Purpose</u>

This document explains the key activities involved in logging into INFORMS while not on the County network. It provides an overview of the sub-processes involved, as well as step-by-step procedural guidance to perform the activity.

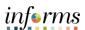

#### LOGGING INTO INFORMS OFF THE COUNTY NETWORK

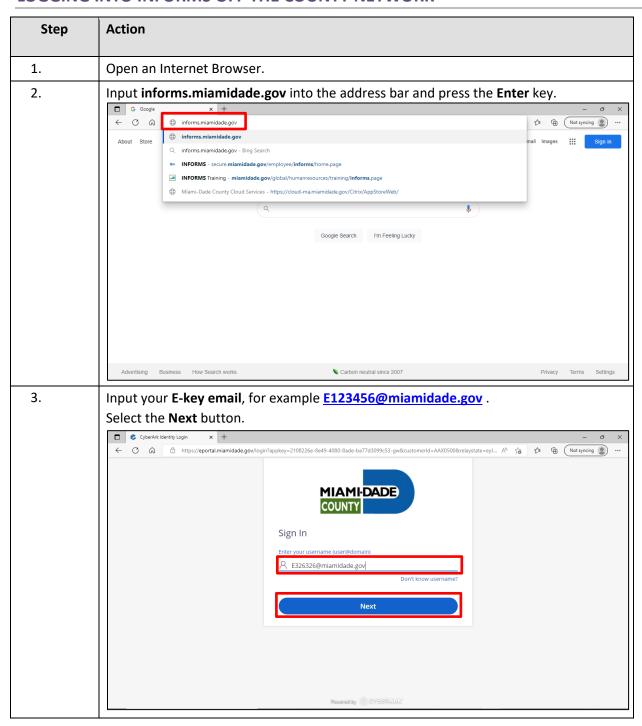

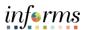

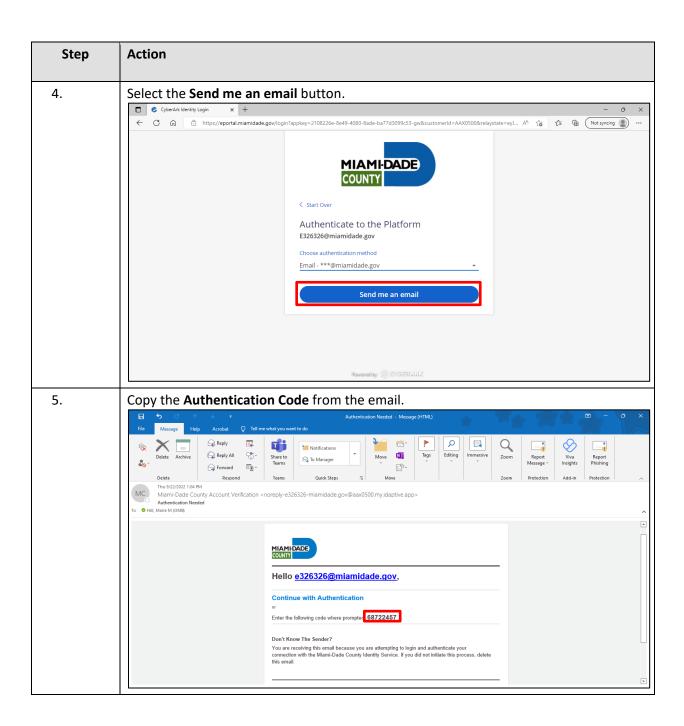

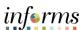

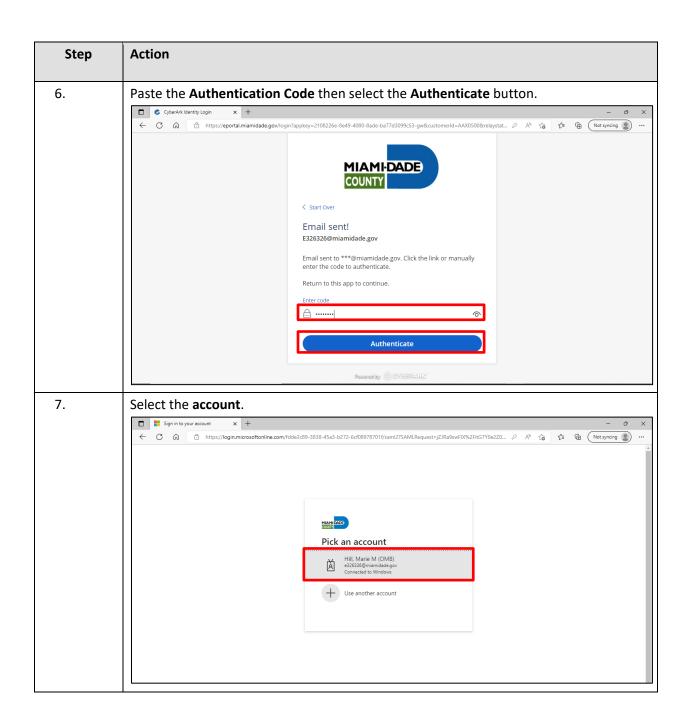

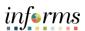

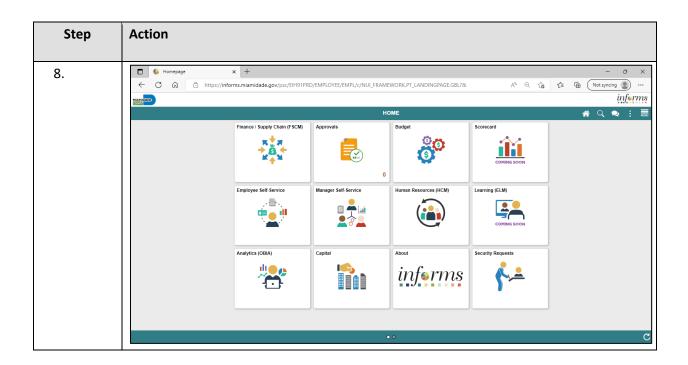